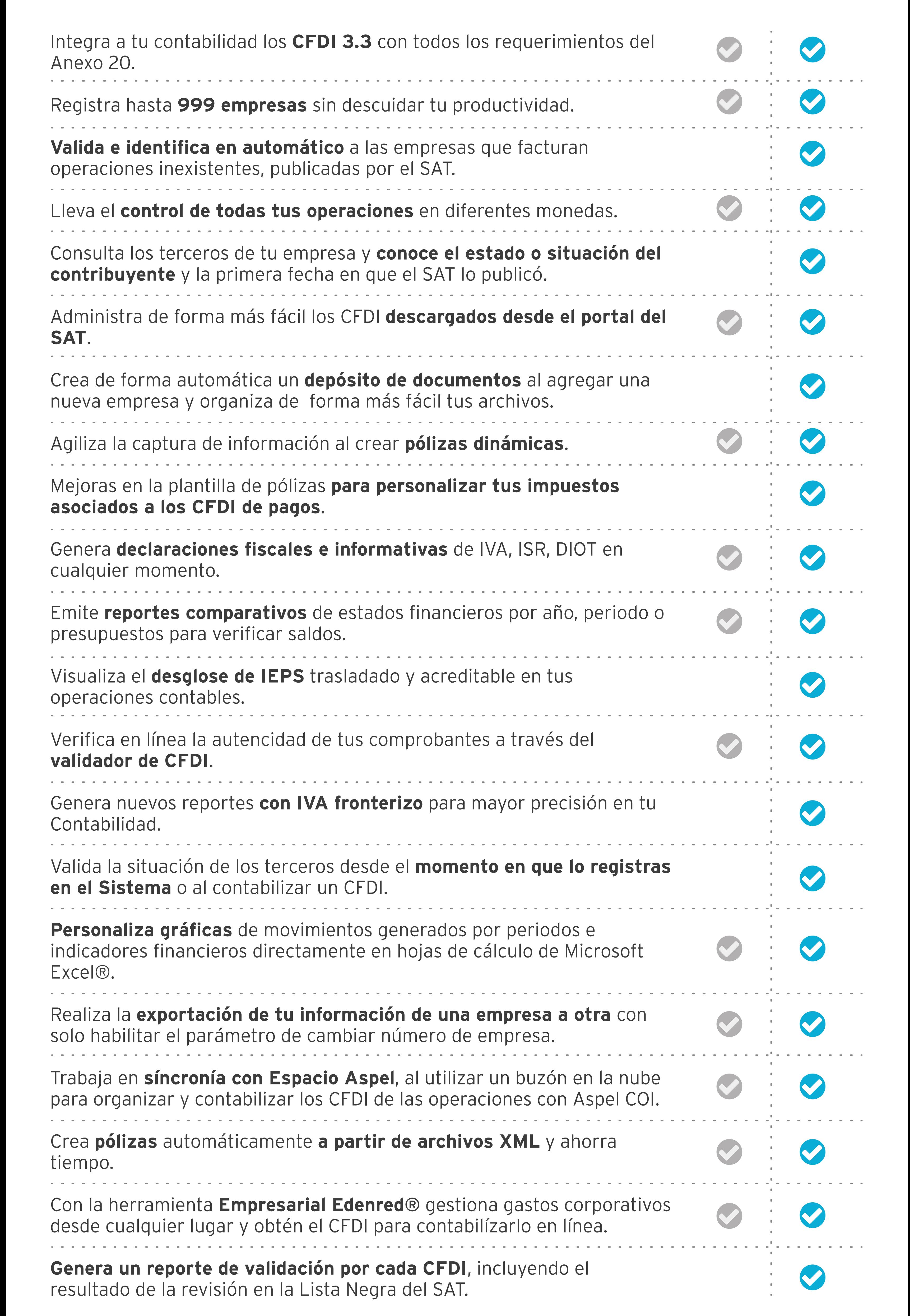

**COI 8.0 COI 9.0**

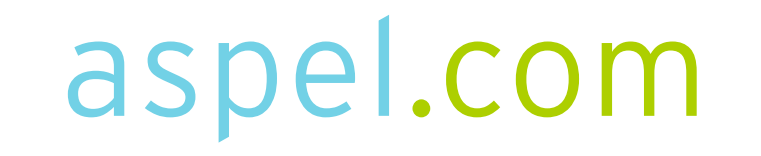

## **TABLA COMPARATIVA: COI 8.0 vs COI 9.0**

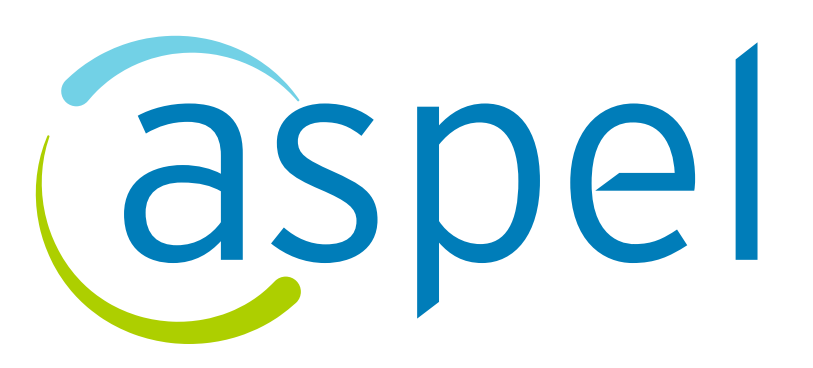

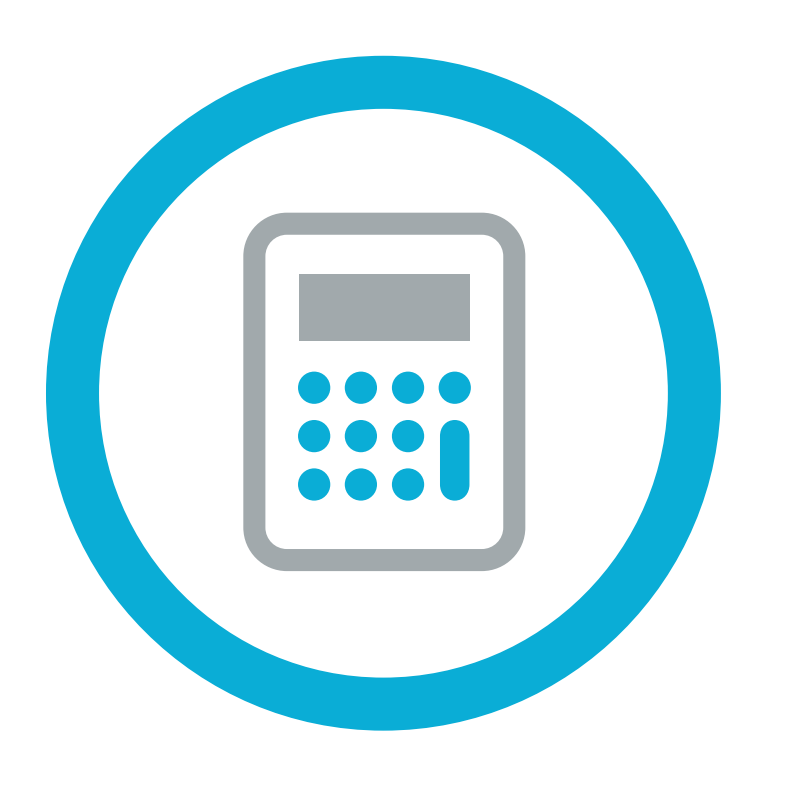

## Tienes muchas razones para cambiar al nuevo **COI**

Aprovecha la nueva versión 9.0, obtén mayores funcionalidades para hacer tu contabilidad más fácil, así como la tranquilidad de cumplir con las nuevas obligaciones fiscales. **¡Actualízate ahora!**